# Upload de Arquivos CSV

Prof. Me. Hélio Esperidião

#### CSV - Character-separated values

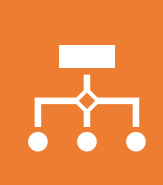

Os arquivos CSV (do inglês "Character-separated values" ou "valores separados por um delimitador") servem para armazenar dados tabulares (números e texto) em texto simples.

O "texto simples" significa que o arquivo é uma sequência de caracteres puros, sem qualquer informação escondida que o computador tenha que processar.

# Registros

• Um arquivo CSV abriga "registros", separados por quebras de linha (cada "registro" permanece numa linha do arquivo) e cada registro possui um ou mais "campos", separados por um delimitador, os mais comuns sendo a vírgula (","), o ponto e vírgula (";") e o caractere "invisível" que surge ao se pressionar a tecla "tab(\t)".

#### Exemplo: Estados Brasileiros

- IBGE;Estado;UF;Região;Qtd Mun;Sintaxe
- 11;Rondônia;RO;Região Norte;52;11'RO'
- 12;Acre;AC;Região Norte;22;12'AC'
- 13;Amazonas;AM;Região Norte;62;13'AM'

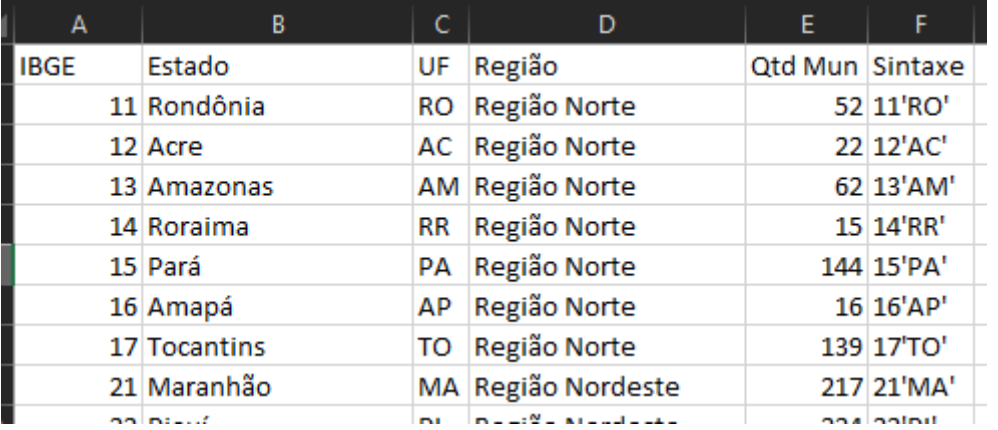

### formularioUploadCSV.php Formulário HTML

```
<html>
```
<head>

<title>Upload de Arquivos com PHP</title>

</head>

<body>

```
<form method="post" action="controleReceberArquivoCSV.php" enctype="multipart/form-data">
<label>Arquivo:</label>
<input type="file" name="arquivo" /><br>
<input type="submit" value="Enviar" />
</form>
```
</body>

</html>

#### controleReceberArquivoCSV.php

<?php // Pasta onde o arquivo vai ser salvo \$pastaSalvar = 'uploads/';

// Array com as extensões permitidas \$extensoes = array('csv');

// Array com os tipos de erros de upload do PHP

\$erros[0] = 'Não houve erro';

\$erros[1] = 'O arquivo no upload é maior do que o limite do PHP';

\$erros[2] = 'O arquivo ultrapassa o limite de tamanho especifiado no HTML';

\$erros[3] = 'O upload do arquivo foi feito parcialmente';

\$erros[4] = 'Não foi feito o upload do arquivo';

### controleReceberArquivoCSV.php (variáveis)

<?php // Pasta onde o arquivo vai ser salvo \$pastaSalvar = 'uploads/';

```
// Array com as extensões permitidas
$extensoes = array('csv');
```
// Array com os tipos de erros de upload do PHP

\$erros[0] = 'Não houve erro';

\$erros[1] = 'O arquivo no upload é maior do que o limite do PHP';

\$erros[2] = 'O arquivo ultrapassa o limite de tamanho especifiado no HTML';

\$erros[3] = 'O upload do arquivo foi feito parcialmente';

\$erros[4] = 'Não foi feito o upload do arquivo';

### controleReceberArquivoCSV.php (verificações)

// Verifica se houve algum erro com o upload. Se sim, exibe a mensagem do erro

if (\$\_FILES['arquivo']['error'] != 0) {

die("Não foi possível fazer o upload, erro: < br />". \$erros[\$ FILES['arquivo']['error']]);

```
exit; // Para a execução do script
```
}

### controleReceberArquivoCSV.php (verificações)

// Faz a verificação da extensão do arquivo

}

\$extensaoUpload = explode('.', \$\_FILES['arquivo']['name']);

\$extensao = strtolower(\$extensaoUpload[sizeof(\$extensaoUpload)-1]);

if (array\_search(\$extensao, \$extensoes) === false) {

echo "Por favor, envie arquivos com as seguintes extensões: jpg, png ou gif";

#### controleReceberArquivoCSV.php (ler dados do Arquivo)

//faz a leitura de todo o conteúdo do arquivo \$dados = file\_get\_contents(\$\_FILES['arquivo']['tmp\_name']);

//divide o conteúdo em um array //PHP\_EOL significa final da linha. //cria uma nova posição no array para cada linha do arquivo \$linhas = explode(PHP\_EOL,\$dados); //recupera a quantidade de linhas \$qtdLinhas = count(\$linhas);

## controleReceberArquivoCSV.php (precessar linha por linha do arquivo)

 $\sin 5i = 0$ ;

}

//estrutura de repetição que passa por todas as linhas do vetor de linhas do arquivo while(\$i<\$qtdLinhas){

```
$linha = $linhas[$i];
//cria um array onde cada posição do array é definida por ;
// array[0]; array[1]; array[2]; array[3]; array[4] array[5]; 
// IBGE;Estado;UF;Região;Qtd Mun;Sintaxe
$colunas = explode(';',$linha);
echo $colunas[1]." - ". $colunas[2]."<br>";
$i++;
```